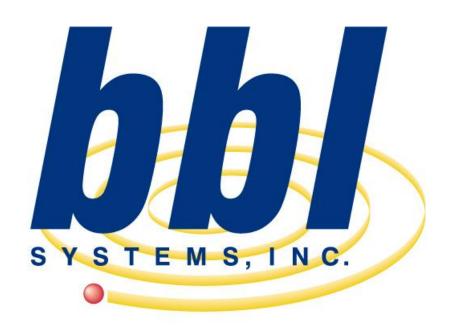

Point of Sale Computer Specialist

BBL Systems, Inc. WinTPS™ Plant Production System

Screen Examples

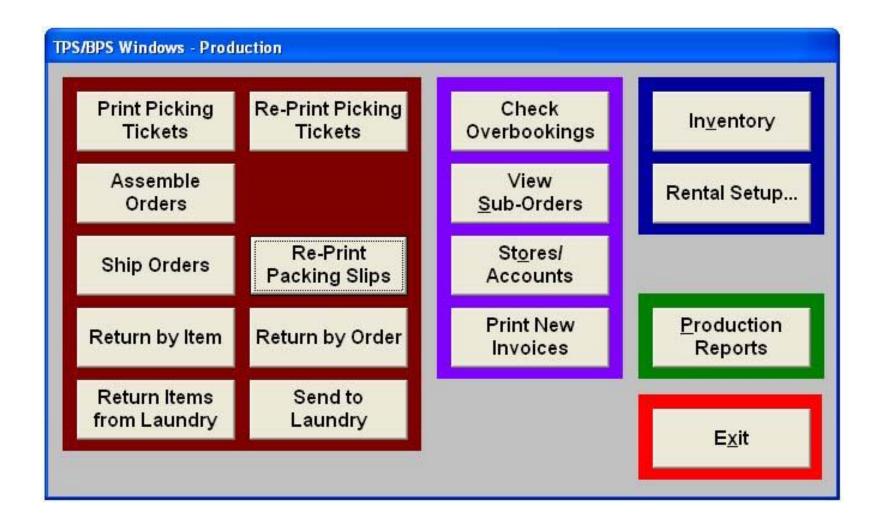

This is the Production Main Menu of the WinTPS<sup>TM</sup> program. From this screen the plant operator makes the program selections to operate WinTPS<sup>TM</sup>. Access to system functions may be limited via powerful Security features on a per user or user group level.

| Stores Best Tux City                  |                                                                             |               |                                                     |                    |                  |           |               |                                |
|---------------------------------------|-----------------------------------------------------------------------------|---------------|-----------------------------------------------------|--------------------|------------------|-----------|---------------|--------------------------------|
| <u>L</u> ist                          | ľ                                                                           |               | Deţails                                             |                    |                  |           | Rental        | STORES                         |
| Terms COD  Days C                     | ip ▼                                                                        | Shippi<br>Van | ing method                                          | _ Add <u>I</u> tem |                  | Asm days  | Ret days      | Default?                       |
| ☐ Print in<br>☐ Requir<br>Un-<br>Invo | voice at ship time?<br>e customer cards for<br>invoiced \$<br>iced total \$ |               | Total retail purch<br>YTD retail purch<br>Last reta | nases              | \$0.00<br>\$0.00 | Total rer | edit fintal s | \$0.00<br>\$350.00<br>\$350.00 |
|                                       | New Sale N                                                                  | ew Rental     | View Rentals                                        | Invoices           | Payme            | ints      | Add           | D <u>o</u> ne                  |

The Stores/Accounts section of WinTPS<sup>TM</sup> is becomes the *Start Page* for wholesale data entry & customer service operators. This form provides access to all the critical information concerning an account, including invoices, rental orders details, payments ..etc. New orders and sales can be quickly created from here. Accounts can be easily emailed from here also. The form is the primary management tool for dealing with wholesale accounts.

| Rental Items 123487                       | 65    |                            |                              |                                                                                      |                                                        |                |
|-------------------------------------------|-------|----------------------------|------------------------------|--------------------------------------------------------------------------------------|--------------------------------------------------------|----------------|
| Search For:                               |       |                            | Style code<br>Size code      | R                                                                                    |                                                        | RENTITEM       |
| Serial<br>09877656<br>12348765<br>9908766 | Rent? | Status  Display  Available | Serial<br>Control<br>Comment | 12348765 1234  Currently available?  On Display Loc #2  Display  / /  Tag descriptio | Last rented Last location Last order Last order status | W1<br>10019    |
|                                           |       |                            | Life<br>YTD<br>MTD           | \$50.00<br>\$50.00<br>\$50.00<br><u>\$50.00</u>                                      | Turns Life   YTD   MTD   ete   Add                     | 1<br>1<br>Done |

This is a Rental Inventory form for a tracked rental item. Inventory management is an important tool to determine what styles & sizes are most profitable, as well as knowing where inventory is at any point in time. WinTPS™ provides strong tools to accomplish both tasks! Statistics are available down to the Serial/ID number level. WinTPS™ maintains one inventory, but supports both rental & retail items, maintaining statistics for sales and rentals.

| <u>L</u> ist                        | Order                         |                                                                                                    | Items RESVMAS         |
|-------------------------------------|-------------------------------|----------------------------------------------------------------------------------------------------|-----------------------|
|                                     |                               | Status                                                                                                    |                       |
| Order 00010824                      | Created 9/2/2003 6:27:07 PM   | Order Shipped                                                                                                    | Order changed         |
| Ordered at Bridal House             | 0001                          |                                                                                                    |                       |
| Pickup at Bridal House              | 0001                          | This is an exchange for orde                                                                                                    | er                    |
| Customer WHOLESALE, Je              | ff's Tux: 3001                | Type Formalwear ▼                                                                                                    | 1                     |
| Event                               | 44                            |                                                                                                    | Show Ticket           |
| hipping method CUSTOMER PICK        | UP #4                         | Used on 9/13/2003                                                                                                    | Show History          |
|                                     |                               | Pickup on 9/11/2003                                                                                                    | Silow <u>H</u> istory |
|                                     |                               | Return on 9/15/2003                                                                                                    | Show Notes            |
| Group/account                       | M                             | Asm/Ship on 9/6/2003                                                                                                    |                       |
|                                     | M I                           | Back in inventory 9/20/2003                                                                                                    |                       |
| Alt return store                    |                               |                                                                                                    |                       |
| Alt. return store  Current location | AA Cor                        | nfirmation number                                                                                                    | î .                   |
| Alt. return store  Current location | AA Cor                        | PO/Authorized By                                                                                                    |                       |
| Current location                    | er regardless of availability | PO/Authorized By                                                                                                    |                       |
| Current location                    | er regardless of availability | Annual Control of the Control of the | Ca <u>n</u> cel Order |

Two forms are involved with the entry of a rental order. This 'Detail Form allows for ship to(pick-up) location, end-user customer name, event name, use dates and ship methods to be captured.

|              | <u>L</u> ist           |                     | O <u>r</u> de | r        |                                               |              | <u>I</u> tem   | IS RESVM    | AST    |
|--------------|------------------------|---------------------|---------------|----------|-----------------------------------------------|--------------|----------------|-------------|--------|
| Item Type Co | DAT                    | Style 100           | BLACK SHA     | APE      |                                               | Size         | 42R            | <b>42</b> R |        |
|              | Qı                     | uantity 1 ÷ Price   | \$75.00       | Total    |                                               | \$75.00      | Adjust         | ¥           |        |
| Exchange     | Serial nu              |                     | Status Confir | med      | ·                                             | Item n       | otes           |             | -      |
| Item         | (entreaction about the | group               | Jeonin        | illeu    |                                               |              |                | xchanged?   |        |
| Item Type    | Style                  | Description         | Size          | Adjust   | Quantity                                      | Price        | Total          | Status      | -      |
| COAT         | 100                    | BLACK SHAPE         | 42R           |          | 1                                             | \$75.00      | \$75.00        | Confirmed   |        |
| PANTS        | 110                    | BLACK PLEAT         | R3-40         | 67       | 1                                             | \$20.00      | \$20.00        | Confirmed   | 35     |
| SHIRT        | 300                    | ww                  | L4            | 0        | 1                                             | \$10.00      | \$10.00        | Confirmed   |        |
| HANKIE       |                        |                     |               |          | 0                                             | \$0.00       | \$0.00         |             |        |
| MISC         |                        | 0                   | 8             | 8        | 0                                             | \$0.00       | \$0.00         | 2)          |        |
| SHOES        | BLKLC                  | BLACK LACE-UP       | 8.5           |          | 1                                             | \$10.00      | \$10.00        | Confirmed   |        |
| TIE          | BBOW                   | BLACK BANDED BOW    | M             | 0        | 1                                             | \$5.00       | \$5.00         | Confirmed   |        |
| VEST         | 996                    | BLACK FULLBACK VEST | ML            |          | 1                                             | \$10.00      | \$10.00        | Confirmed   | ×      |
|              |                        |                     |               |          |                                               | Order total  | \$130.00       |             |        |
| Г            | Not our me             | easurments          |               | Access   | ory packa                                     | age discount | \$0.00         |             |        |
| Prod. notes  | COAT SIFE              | ייד דום קיי         |               |          |                                               | Adjustment 1 |                | 1           | -77    |
|              | CORI DELL              | ,                   |               | Plant S  | tatus                                         | Adjustment 2 |                | -           | -1     |
| Į.           |                        |                     |               |          |                                               |              |                |             |        |
| Hold reason  |                        |                     |               | Change   | CO. T. C. C. C. C. C. C. C. C. C. C. C. C. C. | Total        | \$130.00       |             |        |
|              |                        |                     |               | Item S   | tatus                                         | ✓ No ch      | arge for order | ✓ Damage w  | aiver? |
|              |                        |                     |               | -        |                                               | 1            | No.            |             |        |
|              |                        |                     |               | <u> </u> | rint                                          |              | <u>A</u> dd    | D <u>o</u>  | ne     |

This is page two of the rental order entry and this form contains the styles, sizes & price for the order. WinTPS™ provides several data entry tools to speed the entry process, i.e. as-pictured codes, accessory package pricing, measurement conversion to size and others. Each item has a dynamic production status for quick reference.

| Orders Orders | 5        |          |                  |             |            |           |              |              |              |            |               |                     |
|---------------|----------|----------|------------------|-------------|------------|-----------|--------------|--------------|--------------|------------|---------------|---------------------|
| Search For    | r.       | l sub-r  | ental items, 1 a | assigned, 0 | left to as | ssign     |              |              |              |            |               |                     |
| Order         | Customer | Event    | Role             |             | Asm/Ship   | Back date |              |              |              |            |               |                     |
| 10022         | вов      | ANYEVENT |                  | 1           | 8/24/2003  | 8/29/2003 | V            |              |              |            |               |                     |
|               |          |          | Sub-Rented Styl  | es 14       |            |           |              |              |              |            |               |                     |
|               |          |          | Search For:      |             | - 20       | Receive   | date betwe   | en /         | /            | 2 2        | <u>L</u> imit | SUBORD              |
|               |          |          |                  |             |            | ☐ Limit t | o items no   | t yet ordere | ed?          |            | Clear         |                     |
|               |          |          | Req Recy Date    |             |            | code      |              | Size         | Qty          | Received   | Vendor        | Unused ▲            |
|               | 2.       |          | 8/24/2003        | 8/31/2003   | 14         |           |              | 48L          | 6            | 1 / /      | SHOP          | 0                   |
|               |          |          | 8                |             |            |           |              |              |              |            |               | 10                  |
|               |          |          | //               |             |            |           |              |              |              | 43         |               |                     |
|               |          |          |                  |             |            |           |              |              |              | Ţ.         |               | 3 2                 |
|               |          |          |                  |             |            |           |              |              | _            |            |               |                     |
|               |          |          | Sub-order ID     | 11          |            | Created   | 9/3/2003     | 3:26:43      | PM           | Created by | MANAGER       | 44                  |
|               |          |          | Requested rece   | ive date 8/ | 24/2003    | Return da | te 8/31/     | 2003         | Received     |            | _             | N                   |
|               |          |          | Style code       |             |            |           | Tux Co       |              |              |            |               | Notes               |
|               |          |          | Size code        | 48L         | Qty        | 1         |              |              |              |            |               |                     |
|               |          |          | Vendor           | his Shop    |            | SHOP      | 44           | PO           | number [     | AB1234     |               |                     |
|               |          |          | 7-7-7-10 TO      |             | tion numbe | -         |              |              | Cost         | \$25.00    |               |                     |
|               |          |          |                  |             |            | d 9/3/200 | )3           |              |              |            |               | Assign to<br>Orders |
|               |          |          |                  |             |            |           | <u>D</u> ele | te           | <u>R</u> ece | eive       | <u>A</u> dd   | D <u>o</u> ne       |

Occasionally inventory will become overbooked. WinTPS™ provides a powerful tool to insure overbooking is caught early and to provide time to substitute or sub-rent inventory from a supplier. First, it alerts the order entry operator when a order is being taken for items not available. However, many circumstances required the order to be accepted. Once a decision is made to sub-rent inventory the sub-rented items can be assigned to the specific orders making it easier for production assembly staff to locate the needed inventory.

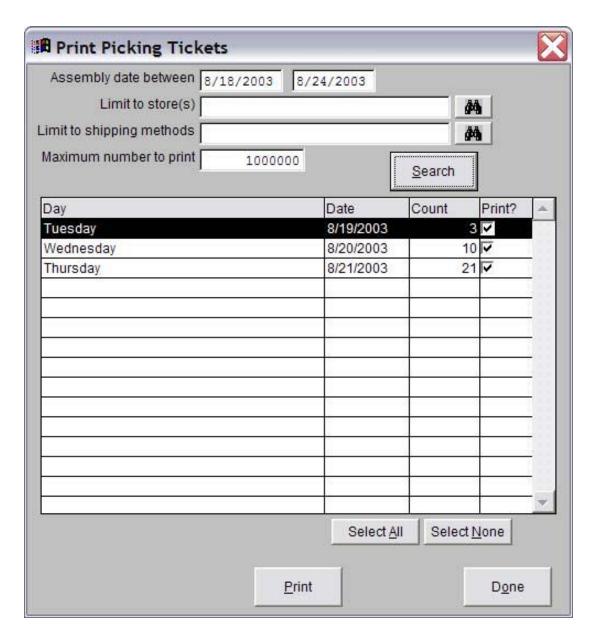

The first step in the production process is the printing of Picking Tickets. At left is the Picking Ticket Printing screen. Each tuxedo order entered into WinTPS<sup>TM</sup> is assigned an Assembly Date (which is the date that the order must be assembled by). To maximize productivity, Picking Tickets can be printed for any *confirmed* orders in the system by Assembly Date, by Store Location or by Shipping Method. Printing can also be limited to orders with hanging inventory.

| Dicking ticket 11                                           | Pick      | king Ticket                                              | 8/26/200    |
|-------------------------------------------------------------|-----------|----------------------------------------------------------|-------------|
| Picking ticket:41                                           |           | Printed BBL Systems<br>Order:0001081                     | 12:53:15    |
| Ship To:BRIDAL HOUSE                                        |           | Pickup on: 9/5/2003 FRIDAY Assemble on: 9/3/2003 WEDNESD | AY          |
| Customer: KENYON, JEFF Order: 00010819 Comment: Production: |           | Event:/ALTHOUSE                                          | FR          |
|                                                             |           | QC:                                                      | <del></del> |
| Description                                                 | Style     | Qty Size Adjust Meas Notes                               |             |
| ☐ BLACK SQAURE TOE                                          | 130       | 1 9.5                                                    |             |
| ☐ White Laydown 1/4 Pleat                                   | 101       | 1 L4                                                     |             |
| ☐ TUXEDO PANT W/STRIPE                                      | 3534      | 1 345-40                                                 |             |
| ☐ JEAN YVES BLACK MIRAGE                                    | 104-01    | 1 L                                                      |             |
| ☐ BLACK SATIN LE CRAVET                                     | 451-BK-LC | 1 R                                                      |             |
| ☐ MIRAGE NO BUTTON TUX                                      | 4813      | 1 36R                                                    |             |
|                                                             |           | Ite                                                      | ms: 6       |

This is an example of a Picking Ticket, which shows the Order number, the name of the customer and event, the Pickup date, the "Assemble on" date (which is the date the order must be assembled by), and an itemized list of every garment that makes up the entire tuxedo order. Items that will be sourced from sub-renters will be highlighted. Picking Tickets can be customized by the user and can be printed on a variety of printer types.

| Order number 00010819 Serial number | <b>04</b>  | Hold Order |          | ASSEMBLE  |
|-------------------------------------|------------|------------|----------|-----------|
| Description                         | Style code | Size code  | Serial   | Assembled |
| MIRAGE NO BUTTON                    | 4813       | 36R        | 11135799 | ASSEMBLED |
| TUXEDO PANT W/STF                   | 3534       | 348-40     |          |           |
| White Laydown 1/4 Pl                | 101        | L4         |          |           |
| BLACK SQAURE TOE                    | 130        | 9.5        |          |           |
| BLACK SATIN LE CRA                  | 451-BK-LC  | R          |          |           |
| JEAN YVES BLACK M                   | 104-01     | L          |          |           |
|                                     |            |            |          |           |
|                                     |            |            |          |           |
|                                     |            |            |          |           |
|                                     |            |            |          |           |
|                                     |            |            |          |           |
|                                     |            |            |          |           |
|                                     |            |            |          |           |
|                                     |            |            |          |           |
|                                     |            |            |          |           |

Assembling orders is the process of telling WinTPS<sup>TM</sup> that the individual garment pieces that make up the order are being physically brought together. This is accomplished using the Assemble Orders screen. Here, the operator scans the order number barcode on the Picking Ticket (or manually types in the order number). The individual items that make up the order are displayed, which helps to reduce errors by insuring the correct items have been pulled for the order. If any of the items that make up the order are "Tracked" items, the serial numbers for those items are scanned in (this "links" the specific tracked items to the order and customer). Once the order is assembled, it is ready to be shipped or to be picked up by the customer. Red indicates NOT assembled.

| rder number    | - A4              | Shipped via Van      |                          | SHIP         |
|----------------|-------------------|----------------------|--------------------------|--------------|
|                | -                 | Shipped to W1        | Best Tux City            |              |
| Order<br>10019 | Name<br>Bill Grey | Event<br>UNKNOWN     | Pickup date<br>8/25/2003 | Days old     |
|                |                   |                      |                          |              |
|                |                   |                      |                          |              |
|                |                   |                      |                          |              |
|                |                   |                      |                          |              |
|                |                   |                      |                          |              |
|                |                   |                      |                          |              |
|                |                   |                      |                          |              |
|                |                   |                      |                          |              |
|                |                   |                      |                          |              |
|                |                   |                      | OL VALUE                 | *            |
|                |                   | <u>U</u> n-Ship Item | Ship All<br>Orders       | D <u>o</u> r |

Once assembled most orders will be shipped to their destination. The WinTPS™ Shipping module will help to reduce errors by checking to insure packages are being sent to the correct destination & by the proper ship method, allow the capture of shipping charges & tracking numbers, alert the operator when an account has exceeded their credit limit and print invoices, packing slips & CODs.

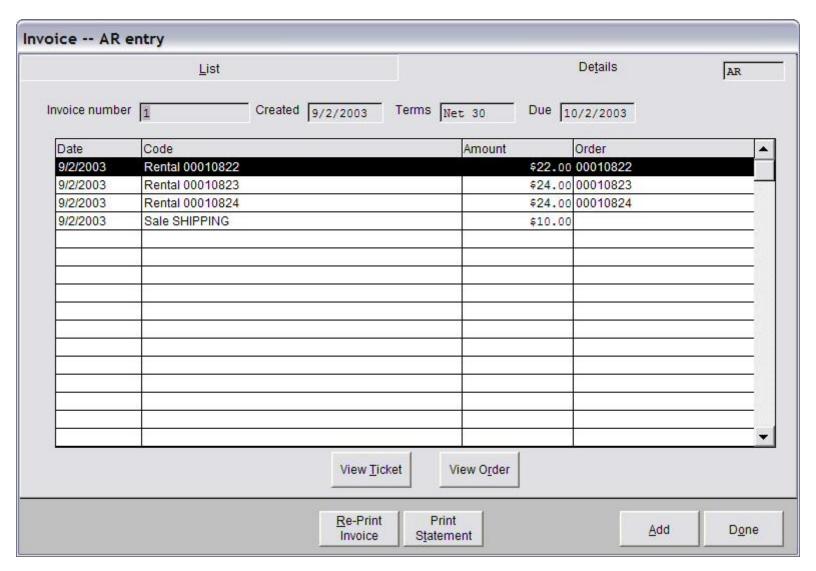

WinTPS<sup>TM</sup> contains complete Wholesale Invoicing & Accounts Receivable capability. Shown here is a sample 'on-line' Invoice Detail screen. An operator can drill down to the specific charges and rental orders that comprise rental charges. Payments or adjustments can be entered, as well as invoice reprinting and statement printing supported.

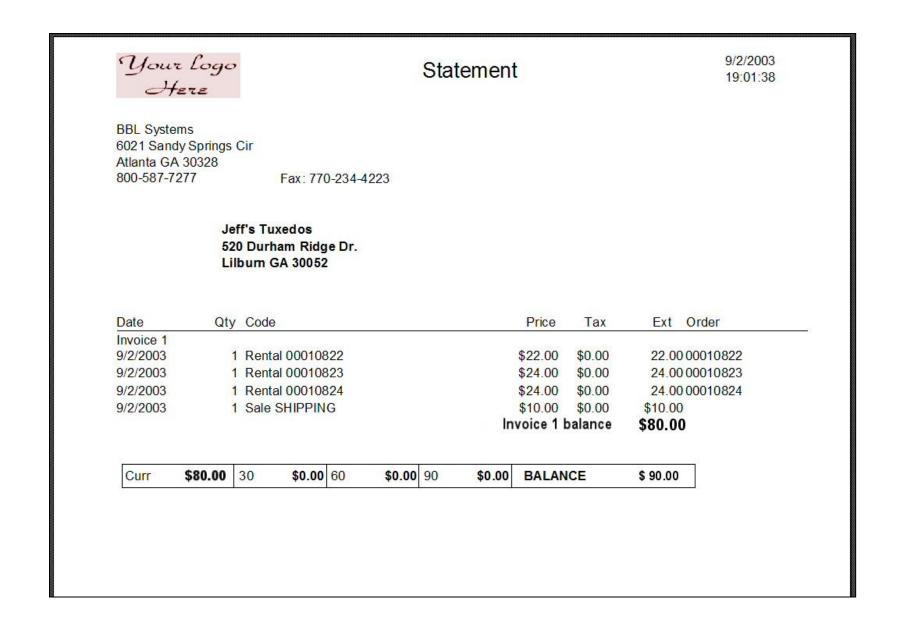

This is a sample of a printed Accounts Receivable Statement. Statements automatically perform 30 day aging.

| Return and Launder                        |                       |               |                      |                 |                                           |
|-------------------------------------------|-----------------------|---------------|----------------------|-----------------|-------------------------------------------|
| Return/Tag for laundry T<br>Serial number | Tag Nor Style co      | ode           | os to Laundry  Oty   | 55              | RETSERIAL Batch/Bag Number  New Batch/Bag |
|                                           | Tracked items entered | 3             | Non-tracked items    | entered 0       |                                           |
| Description                               | Style code            | Size code     | Serial               | Note            | Order -                                   |
| 3 BUTTON NOTCH FRAME                      |                       | 40R           | 01001915             | HOT ITEM        | 00010822                                  |
| NON STIPED PANTS 3 BUTTON NOTCH           | 3537<br>8022          | 34R-39<br>38R | 01001830<br>91940925 | HOT ITEM        | 00010823<br>00010823                      |
|                                           |                       |               |                      |                 |                                           |
|                                           |                       | Un-Ret        |                      | Return<br>Items |                                           |

Returning a single tracked inventory item on a order will automatically return all non-tracked items. Inventory needed immediately for orders in assembly will be displayed on the screen as a 'Hot Item'. Items may be returned to a batch or bag number for easy laundry tracking.

| Your Logo<br>Here          | Laui                  | ndry Report     |          |               | 3/2003<br>4:23:53 |
|----------------------------|-----------------------|-----------------|----------|---------------|-------------------|
| Bridal House               | Store 0001            |                 |          |               |                   |
| Laundry items, status is L | aund <mark>r</mark> y |                 |          |               |                   |
| 87 BS                      | Style code            | Size code       | Quantity | Serial number | er                |
| COAT                       | -                     |                 |          |               |                   |
|                            | 4504                  | 44R             | 1        | 10994255      |                   |
|                            | 4813                  |                 | 1        | 00000001      | SU                |
|                            | <mark>4</mark> 813    | 36R             | 1        | 11135799      |                   |
|                            | 5422                  | 38R             | 1        | 01001973      |                   |
|                            | 5422                  | 42R             | 1        | 01001945      |                   |
|                            | 8845                  | 42L             | 1        | 29922827      |                   |
|                            |                       | Sub-total COAT  | 6        |               |                   |
| PANTS                      |                       |                 |          |               |                   |
|                            | 3534                  |                 | 1        | 00000002      | SU                |
|                            | 3534                  | 34R             | 1        | 01001983      |                   |
|                            | 3534                  | 34R             | 1        | 01001983      |                   |
|                            | 3534                  | 34S-40          | 1        | 01001984      |                   |
|                            | 3534                  | 37L             | 1        | 01001989      |                   |
|                            | 3534                  | 37R             | 1        | 29994059      |                   |
|                            |                       | Sub-total PANTS | 6        |               |                   |
| SHIRT                      |                       |                 |          |               |                   |
|                            | 100                   | L4              | 1        |               |                   |
|                            | 100                   | M4              | 1        |               |                   |
|                            | 100                   | M5              | 1        |               |                   |
|                            | 100                   | XL4             | 1        |               |                   |
|                            | 10 <mark>1</mark>     |                 | 1        |               |                   |
|                            | 1 <mark>01</mark>     | L4              | 1        |               |                   |
|                            |                       | Sub-total SHIRT | 6        |               |                   |
|                            |                       | Grand totals    | 18       |               |                   |

WinTPS<sup>TM</sup> keeps track of your shop's inventory items when they are going through the laundry/dry cleaning process. Items can be organized into separate "Laundry Batches". The shop may break down their laundry items into separate "Tracked Item" batches and "Non-Tracked Item" batches. Each batch is assigned a unique "Batch/Bag" number, which helps facilitate the accurate return of the inventory items as they are returned from the laundry.

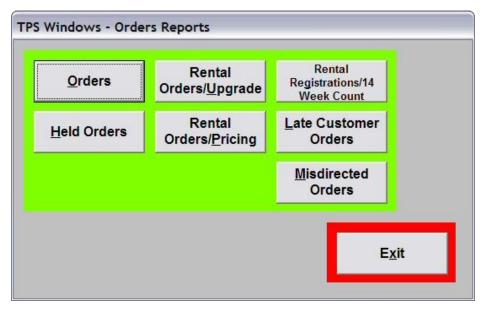

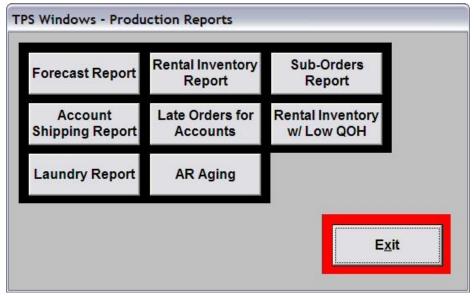

| c of status with picker Controlses es, Tom P W W S S C Controlses es, Tom P W W B C Controlses B C Controlses B C C C C C C C C C C C C C C C C C C |                                                                                                    | Ordere Picku Status: M Size code                                                                     | ed: 1  up date: 4/24/2003 fissing size(s)  Serial number  ed: 1  up date: 4/24/2003                         | Pickup: 1 Return date: 4/28/2003 Currently at: Status Missing size(s) Missing size(s) Missing size(s) Missing size(s) Missing size(s) Missing size(s) Missing size(s) Missing size(s) Pickup: 1 Return date: 4/28/2003 Currently at: Status |
|----------------------------------------------------------------------------------------------------|----------------------------------------------------------------------------------------------------|----------------------------------------------------------------------------------------------------|----------------------------------------------------------------------------------------------------|----------------------------------------------------------------------------------------------------|
| Conces es, Tom a p P W BR C Z Conces es es, Paul a p P W BR C Z Conces es es es es es es es es es es es es e                                        | i #:                                                                                                    | Order<br>Picku<br>Status: M<br>Size code<br>Order<br>Picku<br>Status: C<br>Size code<br>36R<br>34-39 | ed: 1  up date: 4/24/2003 fissing size(s)  Serial number  ed: 1  up date: 4/24/2003 onfirmed                | Return date: 4/28/2003 Currently at: Status Missing size(s) Missing size(s) Missing size(s) Missing size(s) Missing size(s) Missing size(s) Missing size(s) Missing size(s) Pickup: 1 Return date: 4/28/2003 Currently at: Status           |
| pones es, Tom  P W SIR C Z Con ones syan, Paul D P W BK                                                                                             |                                                                                                    | Picku<br>Status: M<br>Size code  Order<br>Picku<br>Status: C<br>Size code<br>36R<br>34-39            | up date: 4/24/2003<br>fissing size(s)<br>Serial number<br>ed: 1<br>up date: 4/24/2003<br>onfirmed           | Return date: 4/28/2003 Currently at: Status Missing size(s) Missing size(s) Missing size(s) Missing size(s) Missing size(s) Missing size(s) Missing size(s) Missing size(s) Pickup: 1 Return date: 4/28/2003 Currently at: Status           |
| es, Tom  P W SR C Z Con ones ones pyan, Paul P W BK                                                                                                 | of #:158                                                                                                    | Order Picku Status: C Size code 36R 34-39                                                            | ded: 1  p date: 4/24/2003  dissing size(s)  Serial number  ed: 1                                            | Currently at: Status Missing size(s) Missing size(s) Missing size(s) Missing size(s) Missing size(s) Missing size(s) Missing size(s) Missing size(s) Pickup: 1 Return date: 4/28/2003 Currently at: Status                                  |
| P W 3R C Z Con ones pyan, Paul D P W BK                                                                                                    | if #:158                                                                                                    | Order<br>Picku<br>Status: C<br>Size code<br>36R<br>34-39                                             | Serial number  ed: 1 up date: 4/24/2003 onfirmed                                                            | Status Missing size(s) Missing size(s) Missing size(s) Missing size(s) Missing size(s) Missing size(s) Missing size(s) Pickup: 1 Return date: 4/28/2003 Currently at: Status                                                                |
| P WW BR  Consones Ones Dyyan, Paul D P W BK  C                                                                                                    | if #:158                                                                                                    | Ordere<br>Picku<br>Status: C<br>Size code<br>36R<br>34-39                                            | ed: 1<br>up date: 4/24/2003<br>confirmed                                                                    | Missing size(s) Missing size(s) Missing size(s) Missing size(s) Missing size(s) Missing size(s) Missing size(s) Pickup: 1 Return date: 4/28/2003 Currently at: Status                                                                       |
| W SR C Con Connes Con Paul D P W BK C C                                                                                                    | of #:158                                                                                                    | Status: C<br>Size code<br>36R<br>34-39                                                               | up date: 4/24/2003<br>confirmed                                                                             | Missing size(s) Missing size(s) Missing size(s) Missing size(s) Missing size(s) Pickup: 1 Return date: 4/28/2003 Currently at: Status                                                                                                    |
| Concores  P W BK                                                                                                    | if#:158                                                                                                    | Status: C<br>Size code<br>36R<br>34-39                                                               | up date: 4/24/2003<br>confirmed                                                                             | Missing size(s) Missing size(s) Missing size(s) Missing size(s) Missing size(s) Pickup: 1 Return date: 4/28/2003 Currently at: Status                                                                                                    |
| Concornes  Sygan, Paul  P W BK                                                                                                    | of#:158                                                                                                    | Status: C<br>Size code<br>36R<br>34-39                                                               | up date: 4/24/2003<br>confirmed                                                                             | Missing size(s) Missing size(s) Missing size(s) Plokup: 1 Return date: 4/28/2003 Currently at: Status                                                                                                    |
| Concones syan, Paul P W BK                                                                                                    | if #:158                                                                                                    | Status: C<br>Size code<br>36R<br>34-39                                                               | up date: 4/24/2003<br>confirmed                                                                             | Missing size(s) Missing size(s) Pickup: 1 Return date: 4/28/2003 Currently at: Status                                                                                                    |
| Con<br>ones<br>iyan, Paul<br>n<br>P<br>W<br>BK                                                                                                    | f#:158                                                                                                    | Status: C<br>Size code<br>36R<br>34-39                                                               | up date: 4/24/2003<br>confirmed                                                                             | Pickup: 1<br>Return date: 4/28/2003<br>Currently at:<br>Status                                                                                                    |
| ones<br>nyan, Paul<br>n<br>P<br>W<br>BK                                                                                                    | f#:158                                                                                                    | Status: C<br>Size code<br>36R<br>34-39                                                               | up date: 4/24/2003<br>confirmed                                                                             | Return date: 4/28/2003<br>Currently at:<br>Status                                                                                                    |
| nyan, Paul<br>n<br>P<br>W<br>BK                                                                                                    |                                                                                                    | Status: C<br>Size code<br>36R<br>34-39                                                               | onfirmed                                                                                                    | Currently at:<br>Status                                                                                                    |
| P<br>W<br>BK                                                                                                    |                                                                                                    | Size code<br>36R<br>34-39                                                                            |                                                                                                    | Status                                                                                                    |
| P<br>W<br>BK                                                                                                    |                                                                                                    | 36R<br>34-39                                                                                         | Serial number                                                                                               |                                                                                                    |
| P<br>W<br>BK<br>K                                                                                                    |                                                                                                    | 34-39                                                                                                |                                                                                                    |                                                                                                    |
| W<br>BK                                                                                                    |                                                                                                    |                                                                                                    |                                                                                                    | Confirmed                                                                                                    |
| BK                                                                                                    |                                                                                                    | M3                                                                                                   |                                                                                                    | Confirmed                                                                                                    |
| <                                                                                                    |                                                                                                    | -                                                                                                    |                                                                                                    | Confirmed                                                                                                    |
|                                                                                                    |                                                                                                    | F                                                                                                    |                                                                                                    | Confirmed                                                                                                    |
| -                                                                                                    |                                                                                                    | F<br>10.5                                                                                            |                                                                                                    | Confirmed                                                                                                    |
| Con                                                                                                    | of #:157                                                                                                    | 10.5<br>Order                                                                                        | ad: 1                                                                                                    | Confirmed<br>Pickup: 1                                                                                                    |
| ones                                                                                                    |                                                                                                    |                                                                                                    | up date: 4/24/2003                                                                                          | Return date: 4/28/2003                                                                                                    |
| nry, John                                                                                                    |                                                                                                    | Status: R                                                                                            |                                                                                                    | Currently at: 1                                                                                                    |
| n y, soriii                                                                                                    |                                                                                                    | Size code                                                                                            | Serial number                                                                                               | Status                                                                                                    |
|                                                                                                    |                                                                                                    | 40R                                                                                                  | 12345678                                                                                                    | Received                                                                                                    |
| P                                                                                                    |                                                                                                    | 37-40                                                                                                |                                                                                                    | Received                                                                                                    |
| W                                                                                                    |                                                                                                    | M3                                                                                                   | 85942859                                                                                                    | Received                                                                                                    |
| BK                                                                                                    |                                                                                                    | F                                                                                                    |                                                                                                    | Received                                                                                                    |
| <                                                                                                    |                                                                                                    | F                                                                                                    | 94185734                                                                                                    | Received                                                                                                    |
| Z                                                                                                    | And the same of the same of th | 8.5                                                                                                  | 1000                                                                                                    | Received                                                                                                    |
|                                                                                                    | nf #:159                                                                                                    |                                                                                                    |                                                                                                    | Pickup: 1                                                                                                    |
|                                                                                                    |                                                                                                    |                                                                                                    |                                                                                                    | Return date: 4/28/2003                                                                                                    |
|                                                                                                    |                                                                                                    |                                                                                                    |                                                                                                    | Currently at: 1                                                                                                    |
|                                                                                                    |                                                                                                    |                                                                                                    |                                                                                                    | Status<br>Picked up                                                                                                    |
|                                                                                                    |                                                                                                    | 1700                                                                                                 | 03024070                                                                                                    | Picked up<br>Picked up                                                                                                    |
|                                                                                                    |                                                                                                    |                                                                                                    | 99963154                                                                                                    | Picked up                                                                                                    |
|                                                                                                    |                                                                                                    |                                                                                                    | 00000104                                                                                                    | Picked up                                                                                                    |
| Κ.                                                                                                    |                                                                                                    | F                                                                                                    | 74524587                                                                                                    | Picked up                                                                                                    |
| Z                                                                                                    |                                                                                                    | 14                                                                                                   |                                                                                                    | Picked up                                                                                                    |
| ֡֜֜֜֜֜֜֜֜֜֜֜֜֜֜֜֜֜֜֜֜֜֜֜֜֜֜֜֜֜֜֜֜֜֜֜֜                                                                                                    | W BK ( 7 7 Corones es, Casey 1 P W BK ( 7 7 Corones Case ( 7 7 7 7 7 7 7 7 7 7 7 7 7 7 7 7 7 7                                                                                                    | W BK ( 7 7 7 7 7 7 7 7 7 7 7 7 7 7 7 7 7 7                                                           | W M3 BK F C F Z 8.5  Conf#:159 Order ones Picku es, Casey Status: P M Size code 46R P 38-39 W 2XL3 BK F C F | P 37-40 W M3 85942859 BK F K F 94185734 Z 8.5 Conf #:159 Ordered: 1 Pickup date: 4/24/2003 Status: Picked up 1 Size code Serial number 46R 83524875 P 38-39 W 2XL3 99963154 BK F K F 74524587                                               |

WinTPS<sup>™</sup> provides many built-in production reports to help track the status of current and future orders, inventory accounts, items in Laundry, orders that are late in being returned and many others. Custom reports can easily be created via the integrated Query report writer or via other software tools like Excel or Crystal Reports.

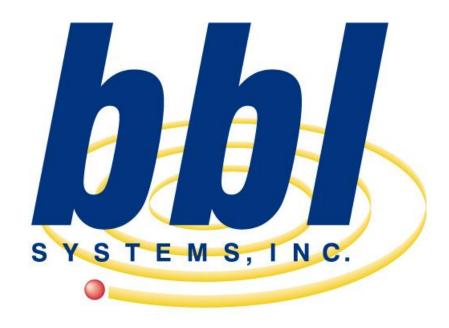

Point of Sale Computer Specialist

This slideshow presentation has only just scratched the surface of the capabilities and functions of the WinTPS™ program.

For more information and to arrange a live demonstration contact BBL Systems.

6021 Sandy Springs Cir. NW Atlanta, GA 30328 (800) 587-7277 x117 sales@bblsystems.com